$VB$  PDF

https://www.100test.com/kao\_ti2020/137/2021\_2022\_\_E4\_BA\_8C\_ E7\_BA\_A7VB\_E5\_85\_c97\_137352.htm VB  $VB$ : Basic experiments and the set of  $B$  $\rm{VB}$ Basic VB<sup>, "</sup>Visual Basic" Basic VB 过Basic的话,看到VB的程序结构会感到很亲切。但VB作为新 example. The Basic contract of the Basic contract of the VB  $D D$ **VB** Function  $VB$  by Basic  $V\text{B}$ VB<br>
Declare  $\rm DLL$ Dim Redim  $VB$ the contract of Rem" and DOS of the state of the state of the state of the Dim and the Dim and  $\eta$ As String Rem Dim a As String  $\mathbb C$  , and  $\mathbb C$  if the system of  $\mathbb C$  is the system of  $\mathbb C$  is the system of  $\mathbb C$  is the system of  $\mathbb R$ 

 $VB$  $VB$   $"$   $"$ 

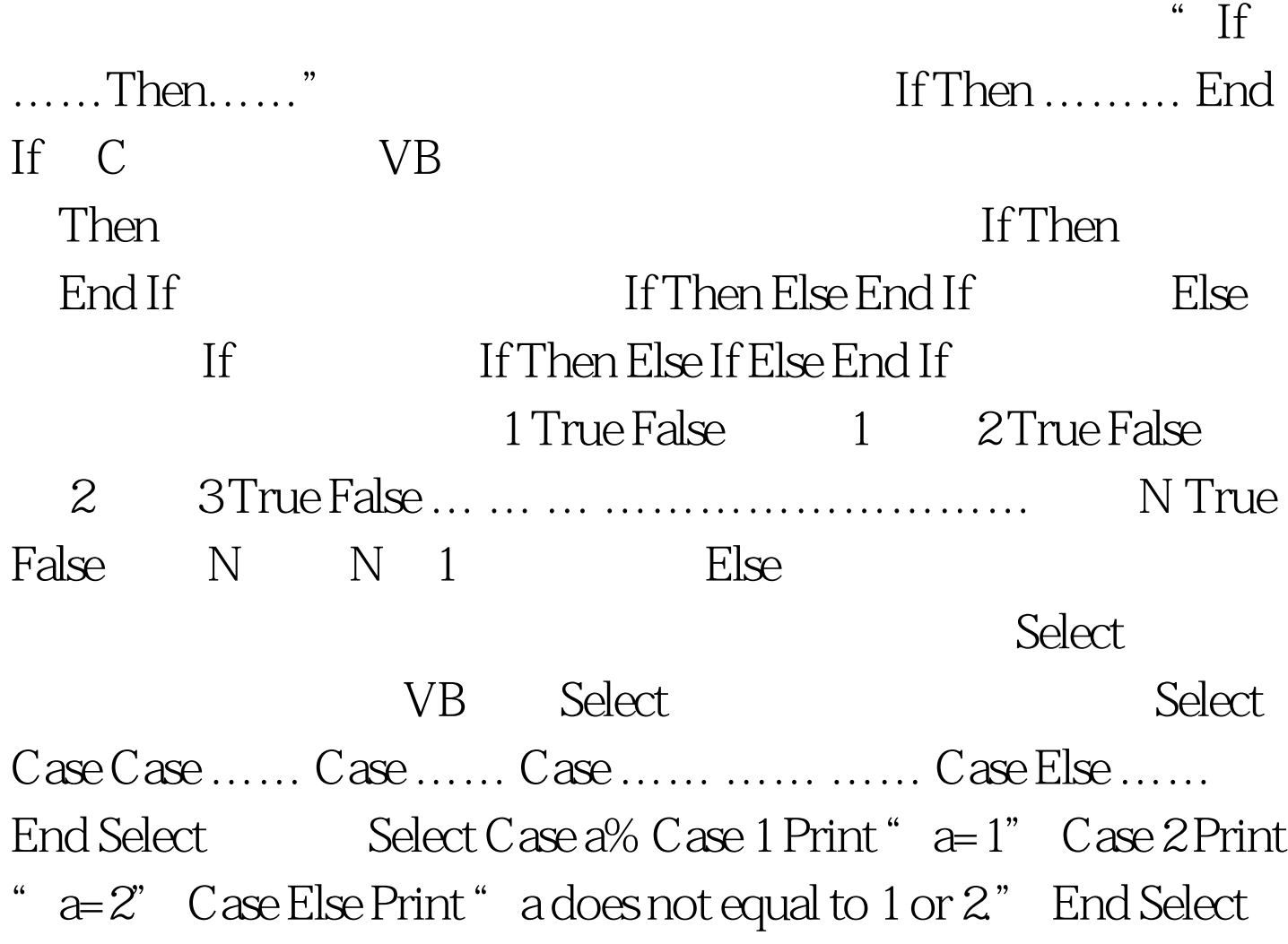

便。 C语言里有一个"for"循环语句,VB里也有"For"关 vb "For"  $For = To [Step ] \dots \dots \dots \dots \dots$ 

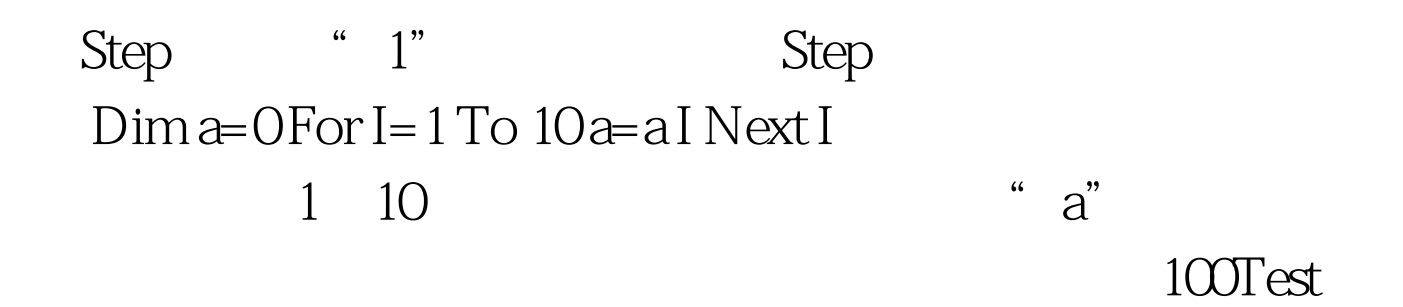

www.100test.com